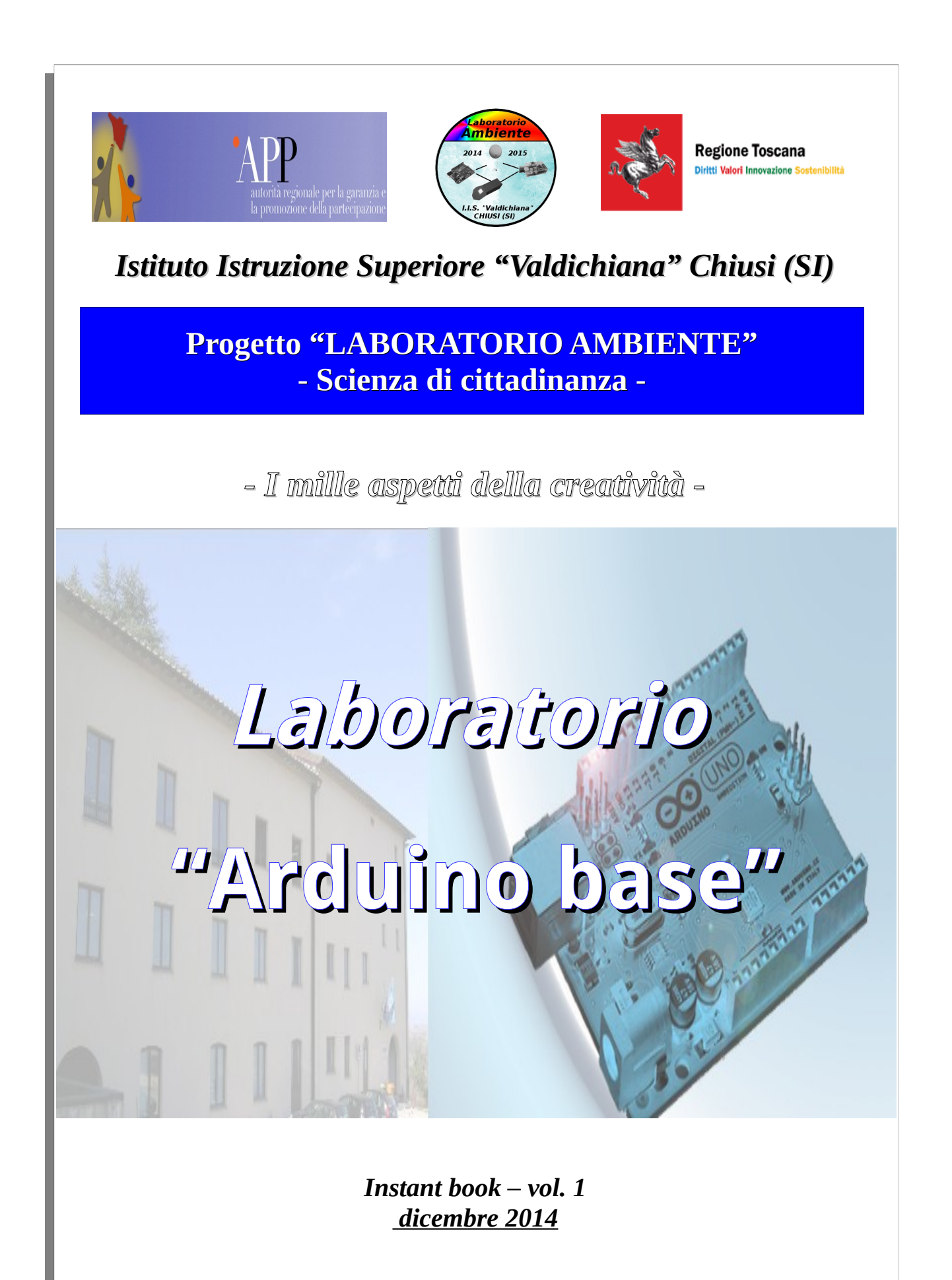

#### **Intro**

Il primo instant book del progetto "Laboratorio Ambiente": ideato, svipuppato e condiviso durante le sessioni del Laboratorio "Arduino base". La veste grafica è arricchita da immagini "in presa diretta" delle applicazioni Arduino realizzate dai partecipanti.

### **Obiettivi**

Negli ultimi anni sono stati sviluppati strumenti di analisi ambientale un tempo accessibili esclusivamente ai centri di ricerca e agenzie, ma oggi disponibili *low cost:* microprocessore Arduino, microcomputer Raspberry Pi, spettrofotometro, balloon mapping, etc.

Un uso diffuso e coordinato – anche tramite web – di questi strumenti può consentire un controllo puntuale ed efficiente della qualità ambientale. L'intento di questo innovativo esperimento di "Scienza di Cittadinanza" è di formare un gruppo di studenti e di cittadini in grado di usare e diffondere questi strumenti, e – più in generale – incentivare l'interesse per le tematiche ambientali (e le relative strumentazioni di analisi) per fornire alla società civile un ampio spettro di conoscenze per valutare nel miglior modo possibile le decisioni che riguardano e interessano tutti nei territori dove viviamo.

# **Laboratori**

L'innovazione affiancata da strumentazione efficace, versatile e a basso costo stimola la creatività. I partecipanti, pertanto, hanno la possibilità di apprendere l'uso e le potenzialità di apparecchiature che permettono una vasta gamma di applicazioni pratiche in molteplici contesti.

# **Communities e network "Laboratorio Ambiente"**

un laboratorio per l'ambiente … e anche per te!

[www.facebook.com/LaboratorioAmbiente.Valdichiana](http://www.facebook.com/LaboratorioAmbiente.Valdichiana)

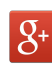

google.com/+LaboratorioAmbiente

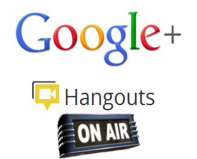

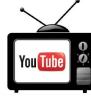

**<b>b** youtube.com/c/LaboratorioAmbiente

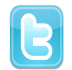

<https://twitter.com/LabAmbiente>

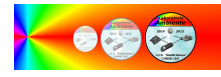

<http://open.toscana.it/web/laboratorio-ambiente/home>

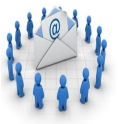

mail: lab.valdichiana@gmail.com

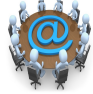

mailing list: laboratorioambiente@googlegroups.com

#### **Laratorio "Arduino base"**

# **> Impensabile fino a pochi anni fa, ora l'hardware Open è alla portata di tutti grazie ad Arduino**

Hardware Open: kit elettronici basati su microcontroller che con pochi altri componenti esterni permettono di creare numerose applicazioni pratiche e didattiche.

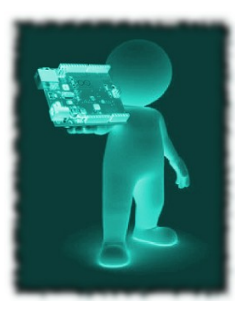

Il sistema di sviluppo più noto e utilizzato è [Arduino \(http://arduino.cc\)](http://arduino.cc/): la cui idea iniziale risale al 2005 e oggi è diventata una piattaforma multiuso semplice, affidabile ed economica per consentire a tutti di sperimentare con il PC. Il progetto Arduino nasce dalla collaborazione internazionale di cinque menti creative: Gianluca Martino, Dave Mellis, David Cuartielles, Tom Igoe e Massimo Banzi, trovatisi coinvolti a collaborare insieme all'Interaction Design Institute di Ivrea.

L'idea di base è la realizzazione di un modulo hardware facile da costruire e da programmare, collegabile al PC per fornirgli interfacce sensoriali e interattive, che sia indipendente dal sistema operativo usato.

L'ambiente di sviluppo per Arduino è implementato in Java, quindi qualunque piattaforma che dispone di tale libreria è in grado potenzialmente di far girare il software. Che quest'ultimo poi sia Open Source non è eccezionale, quanto che lo sia tutto il resto: schemi progettuali ed elettronici, documentazione e addirittura il disegno del PCB, che quindi possono essere liberamente riprodotti da chi lo desidera ed è capace di farlo.

Vediamo come funziona e come si utilizza.

Una scheda Arduino contiene un microcontrollore programmabile Atmel (economici, versatili e molto diffusi) accompagnato da tutta la circuiteria necessaria per interfacciarlo con l'esterno. Acquistando un kit Arduino troveremo, quindi, il microprocessore, i componenti elettronici esterni e la scheda PCB per il montaggio. In genere, è tutto ciò che serve per avere un Arduino funzionante: con questo dobbiamo solo decidere come interfacciarlo con l'ambiente, dato che il collegamento con il PC è previsto via USB, Ethernet o Bluetooth già dalla scheda Arduino stessa. E poi? I limiti sono solo quelli della nostra fantasia. È sufficiente scorrere i molti siti web che trattano di elettronica o di hacking, per trovare idee e progettare un dispositivo tutto nostro basato su Arduino.

Per programmare la scheda Arduino e quindi farle fare ciò per cui l'abbiamo studiata è necessario disporre dell'ambiente software Arduino. Facendo riferimento al sito ufficiale Arduino, è possibile scaricare (gratuitamente) il software relativo all'ambiente di sviluppo.

# Arduino IDE **<http://arduino.cc/en/main/software>**

### Arduino 1.0.6

#### Arduino 1.0.6 [\(release notes\)](http://arduino.cc/en/Main/ReleaseNotes#v1.0.6): [Windows Installer,](http://arduino.cc/download.php?f=/arduino-1.0.6-windows.exe) [Windows ZIP file \(for non-administrator install\)](http://arduino.cc/download.php?f=/arduino-1.0.6-windows.zip) [Mac OS X](http://arduino.cc/download.php?f=/arduino-1.0.6-macosx.zip)

Linux: [32 bit,](http://arduino.cc/download.php?f=/arduino-1.0.6-linux32.tgz) [64 bit](http://arduino.cc/download.php?f=/arduino-1.0.6-linux64.tgz)

L'unica installazione necessaria, soprattutto in ambiente Windows e Mac OS X, è quella dei driver hardware necessari per permettere al PC di comunicare con la scheda. Chi usa Linux è avvantaggiato, perché i moduli per questo sistema operativo sono già presenti nel kernel (è possibile, inoltre, scaricare l'IDE dall'Ubuntu Software Center).

L'interfaccia è molto semplice e intuitiva: i menu e i pulsanti della barra degli strumenti sono collocati nella parte alta della schermata, mentre nella parte centrale troviamo le schede dei file aperti contenti il codice del programma.

Per quanto riguarda il linguaggio di programmazione, Arduino utilizza un proprio "dialetto" basato su Wiring, a sua volta un sottoinsieme del C++. È facile da imparare anche grazie alla presenza di numerose librerie già pronte e dei diversi esempi reperibili nel pacchetto scaricato. Quindi, se disponiamo già di qualche rudimento di programmazione sarà sufficiente aprirne qualcuno per capire la struttura del linguaggio e dei programmi per Arduino. Inoltre, sul sito web

[http://arduino.cc](http://arduino.cc/) è attiva una dinamica comunità di hobbysti e di appassionati che scambiano le proprie esperienze e i propri progetti. Le community online, pertanto, sono un punto di partenza quasi obbligato per chi voglia imparare a usare appieno tutte le potenzialità del kit Arduino.

### **Blink**

Una veloce applicazione (fonte: [http://arduino.cc\)](http://arduino.cc/), per prendere confidenza con l'entusiasmante mondo di Arduino.

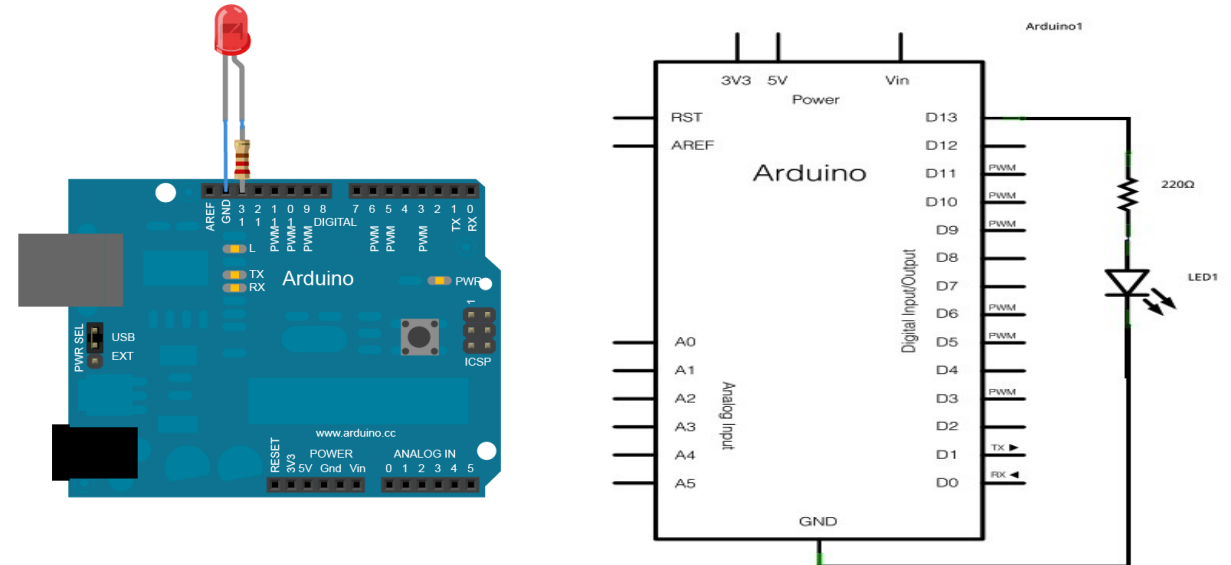

```
/*
   Blink
   Turns on an LED on for one second, then off for one second, repeatedly.
  This example code is in the public domain.
 */
// Pin 13 has an LED connected on most Arduino boards.
// give it a name:
int led = 13;
// the setup routine runs once when you press reset:
void setup() { 
   // initialize the digital pin as an output.
   pinMode(led, OUTPUT); 
}
// the loop routine runs over and over again forever:
void loop() \{ digitalWrite(led, HIGH);
  digitalWrite(led, HIGH); // turn the LED on (HIGH is the voltage level)<br>delay(1000); // wait for a second
  delay(1000); \overline{'} // wait for a second digital Write (led, LOW); // turn the LED off
                                 // turn the LED off by making the voltage LOW
   delay(1000); // wait for a second
}
```
 È possibile realizzare, con un po' di pratica, incredibili progetti come: robots, breathalyzers, remote controlled cars, 3D printers, video games, home automation systems...

# **Portfolio - Laboratorio "Arduino base"**

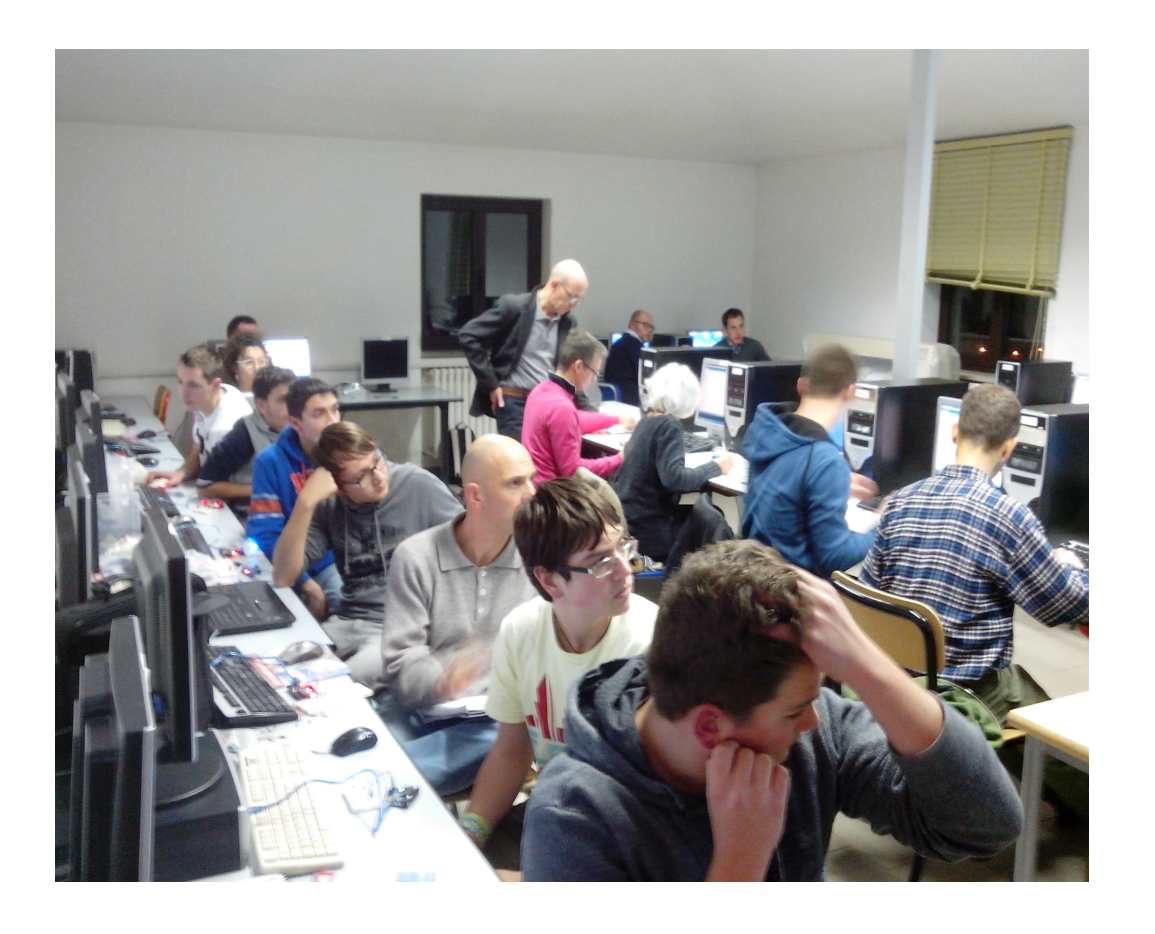

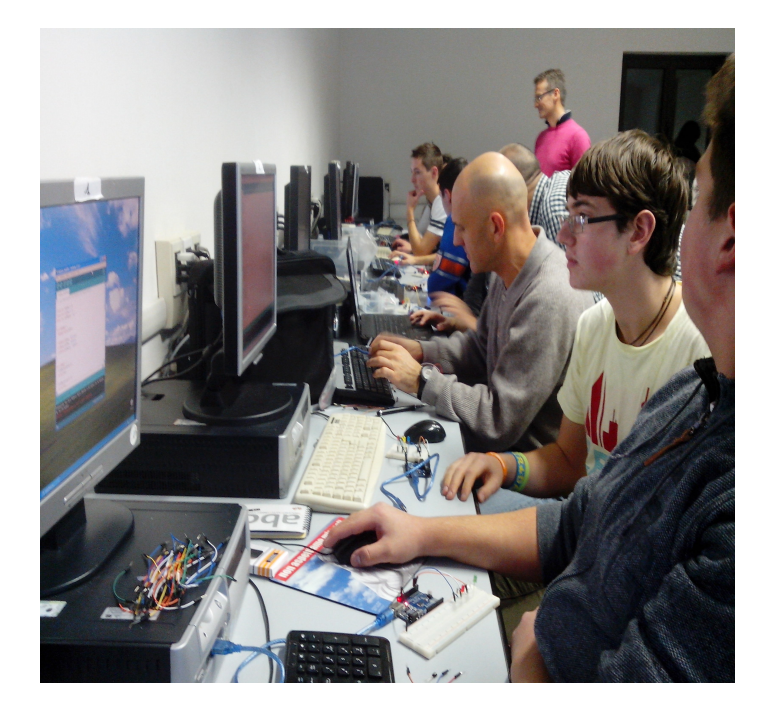

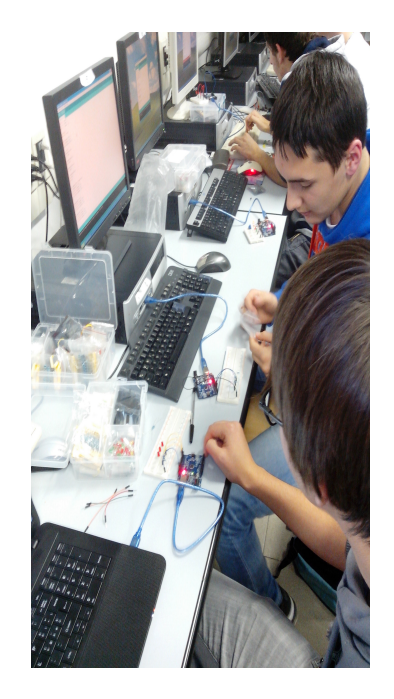

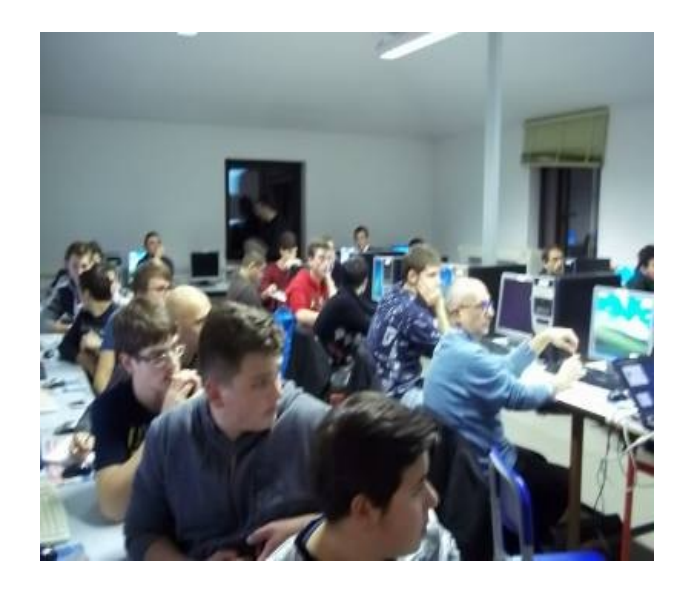

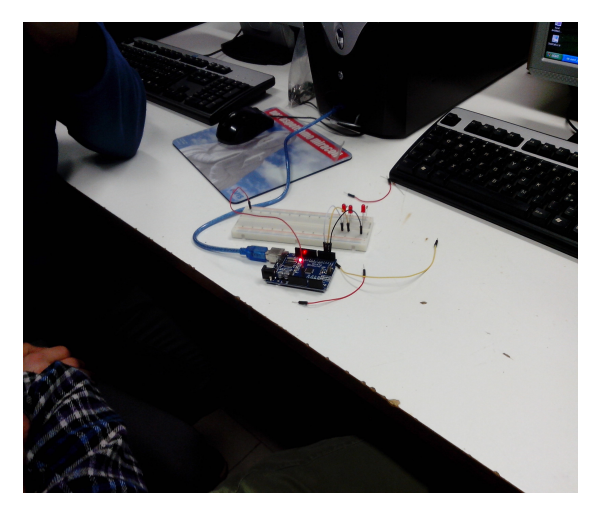

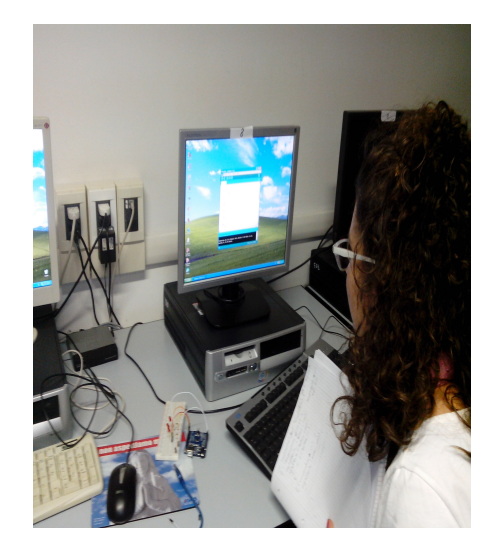

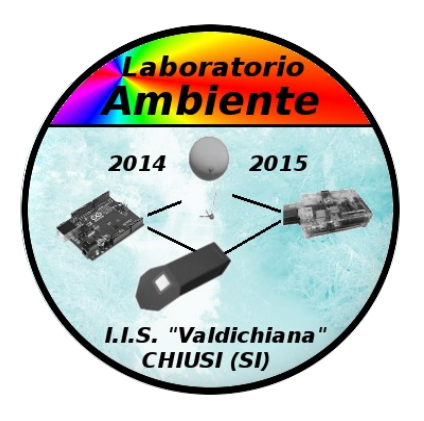

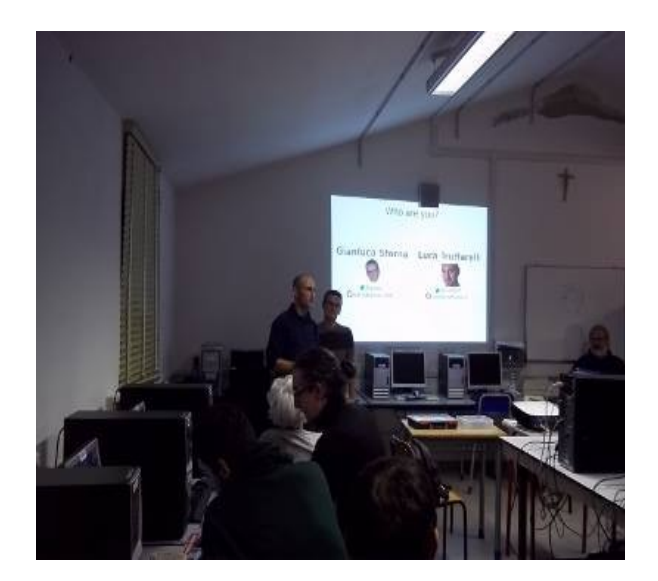

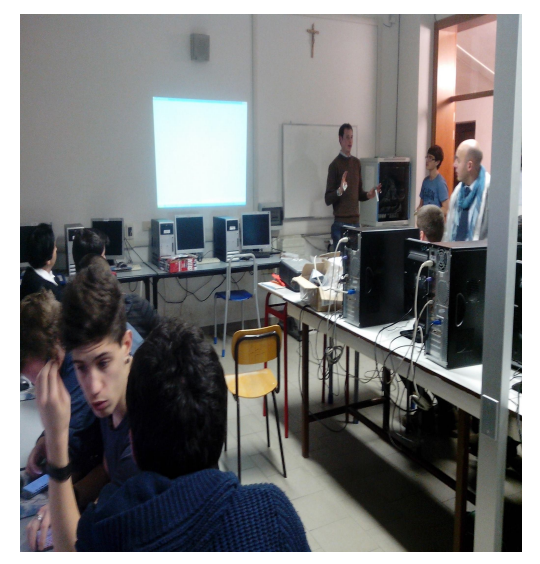

# Laboratorio Ambiente – Instant book vol. 1 – dicembre 2014

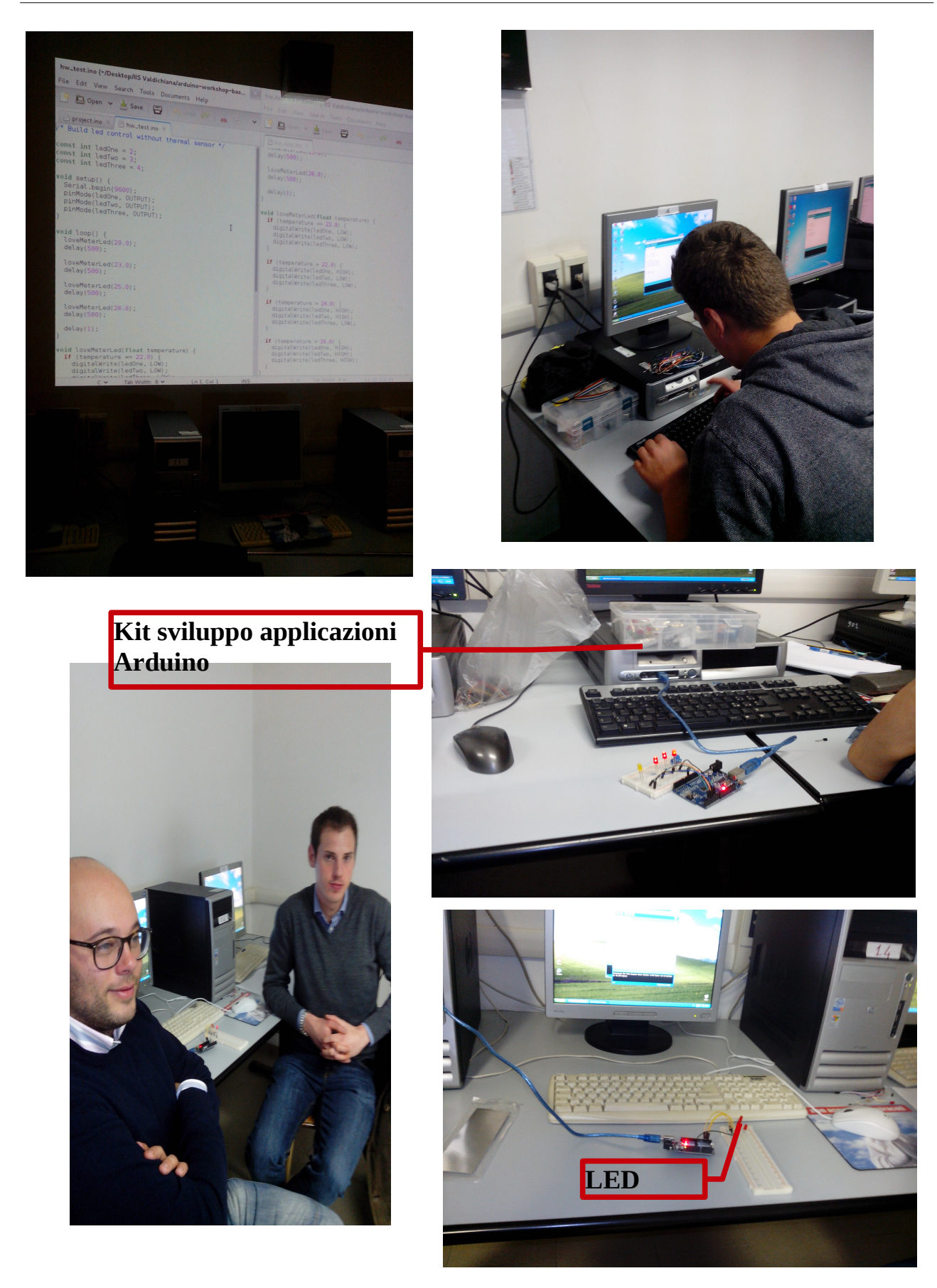

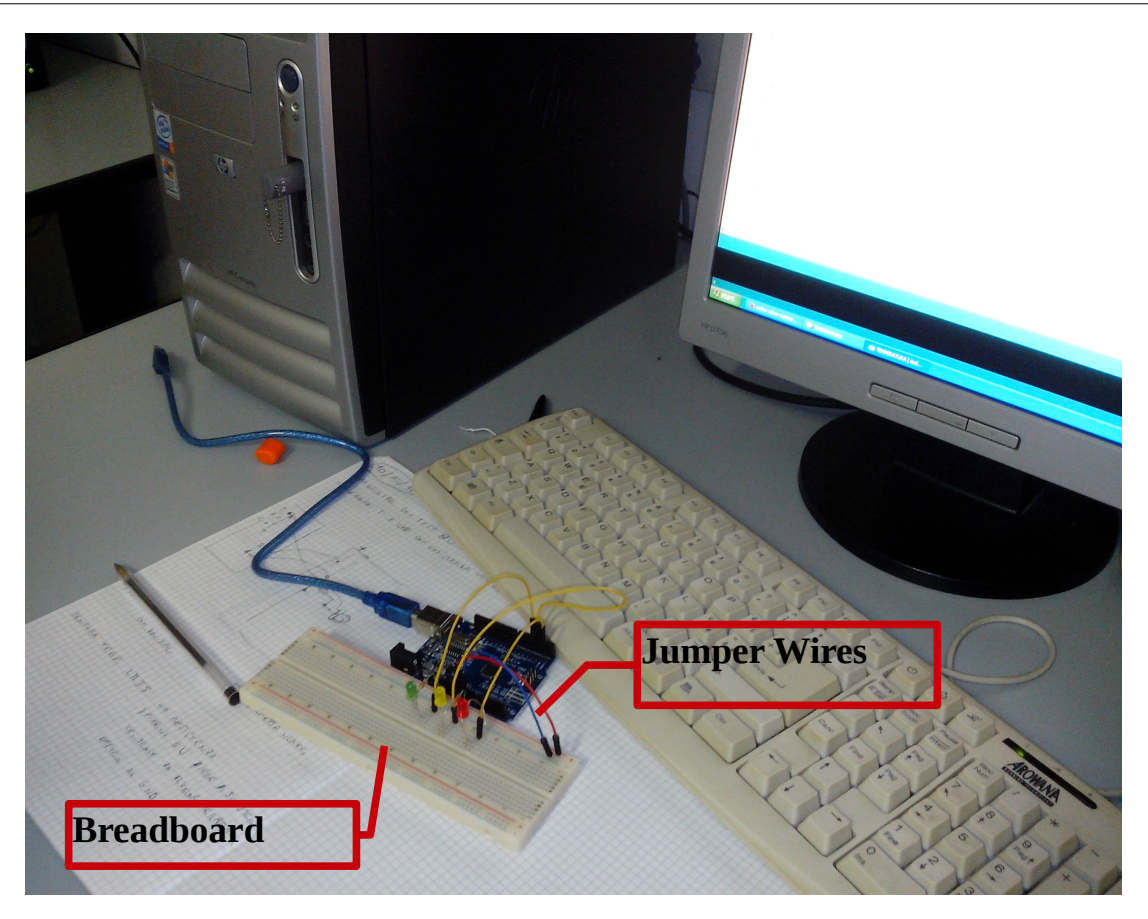

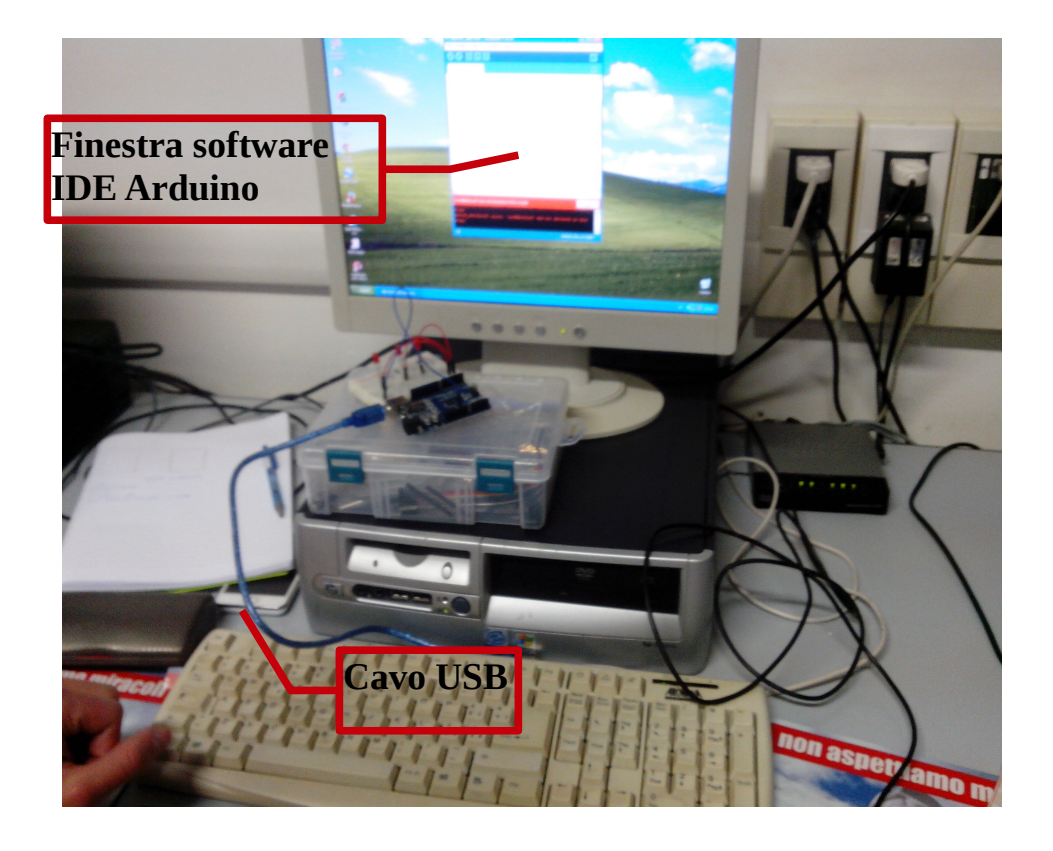

#### Realizzato da: Laboratorio Ambiente

Staff: Carlo Giulietti (rappresentante operativo progetto "Laboratorio Ambiente") Hanno collaborato a questo volume: Teodor Catalin Ariton, Leonardo Fedi, Roberto Bugossi, Francesco Lucioli, Elisa Conichu, Cosmin Botosanu, Luca Truffarelli, Gianluca Sforna, Corrado Giancaspro, Luca Morgantini, Georgi Dimitrov, Lorenzo Rechichi, Mateo Metohu, Francesco Orsini, Antonietta Dealto, Alessandro Fedi, Michele Andrei, Daniele Filosi, Nicolas Perugini, Anna Poggiani, Robert Ciobanu, Claudiu Daniel Horvat, Paolo Scattoni, Daniel Magdan, Vincenzo Sorbera, Alba Mencuccini, Nicola Garofani, Raffaele Orsino, Nico Tomassetti, Vladyslav Panasenko, Lorenzo Menconi, Rosa Iannuzzi, Michael Daniele, Alberto Barbieri, Andrea Di Bene Rufini. Ideatore – Art Director: Fosco Taccini

Info: lab.valdichiana@gmail.com

Il progetto "Laboratorio Ambiente" è finanziato dall'Autorità per la Promozione della Partecipazione della Regione Toscana.

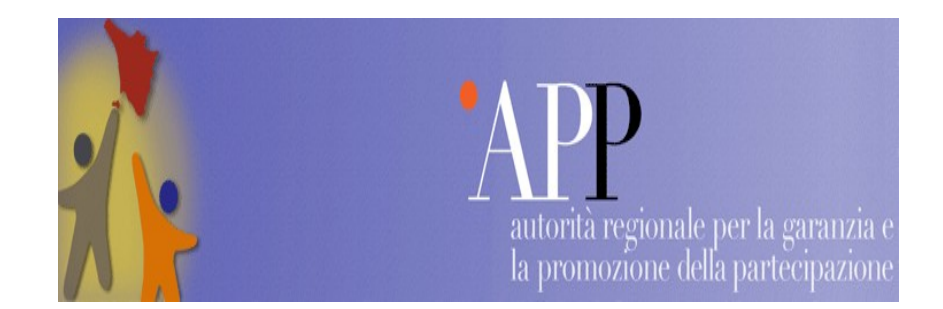

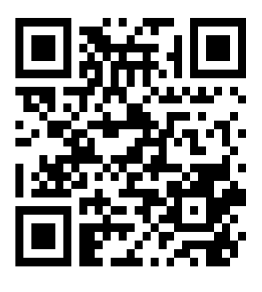